## **Kursuseprogramm**

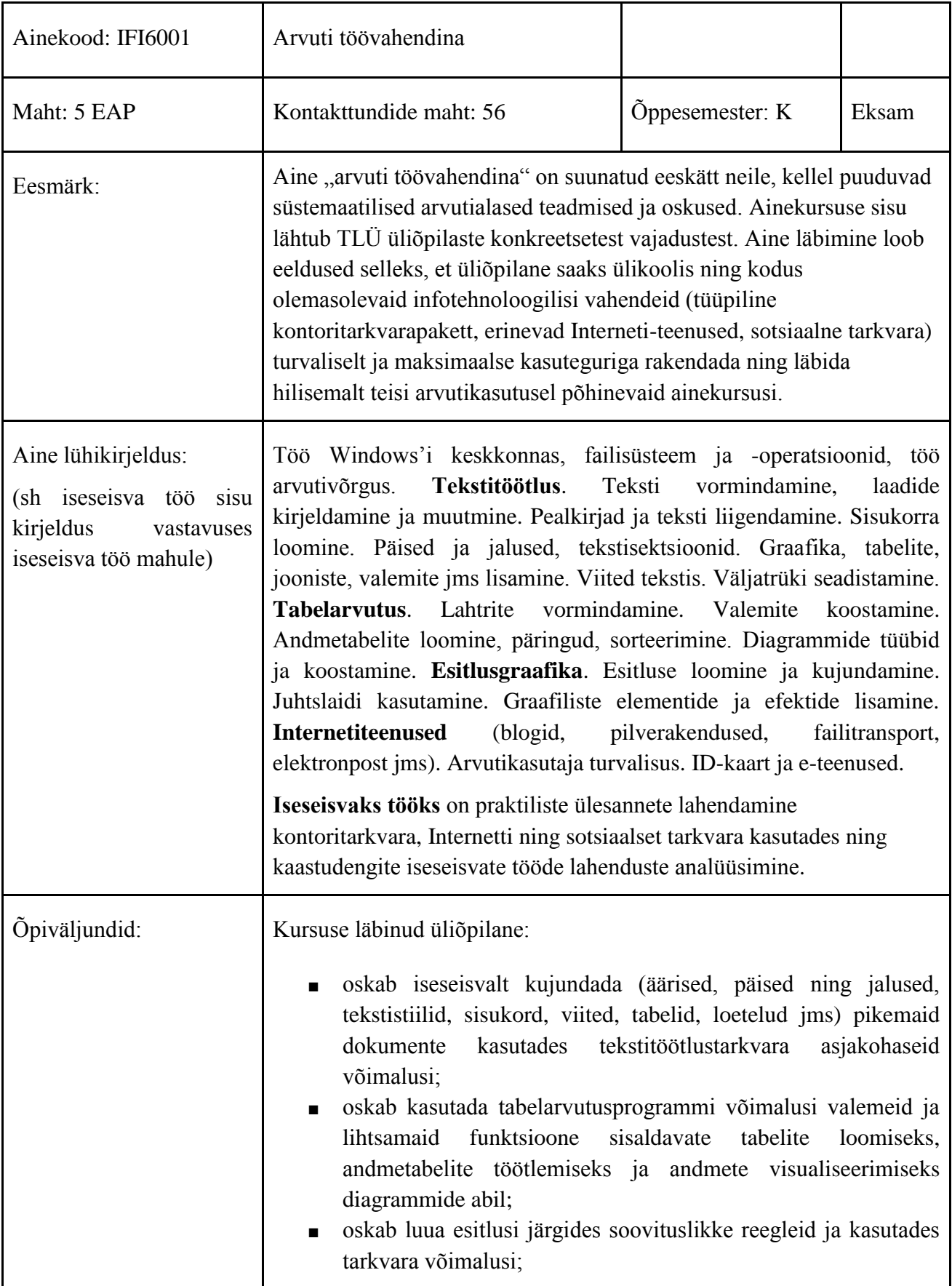

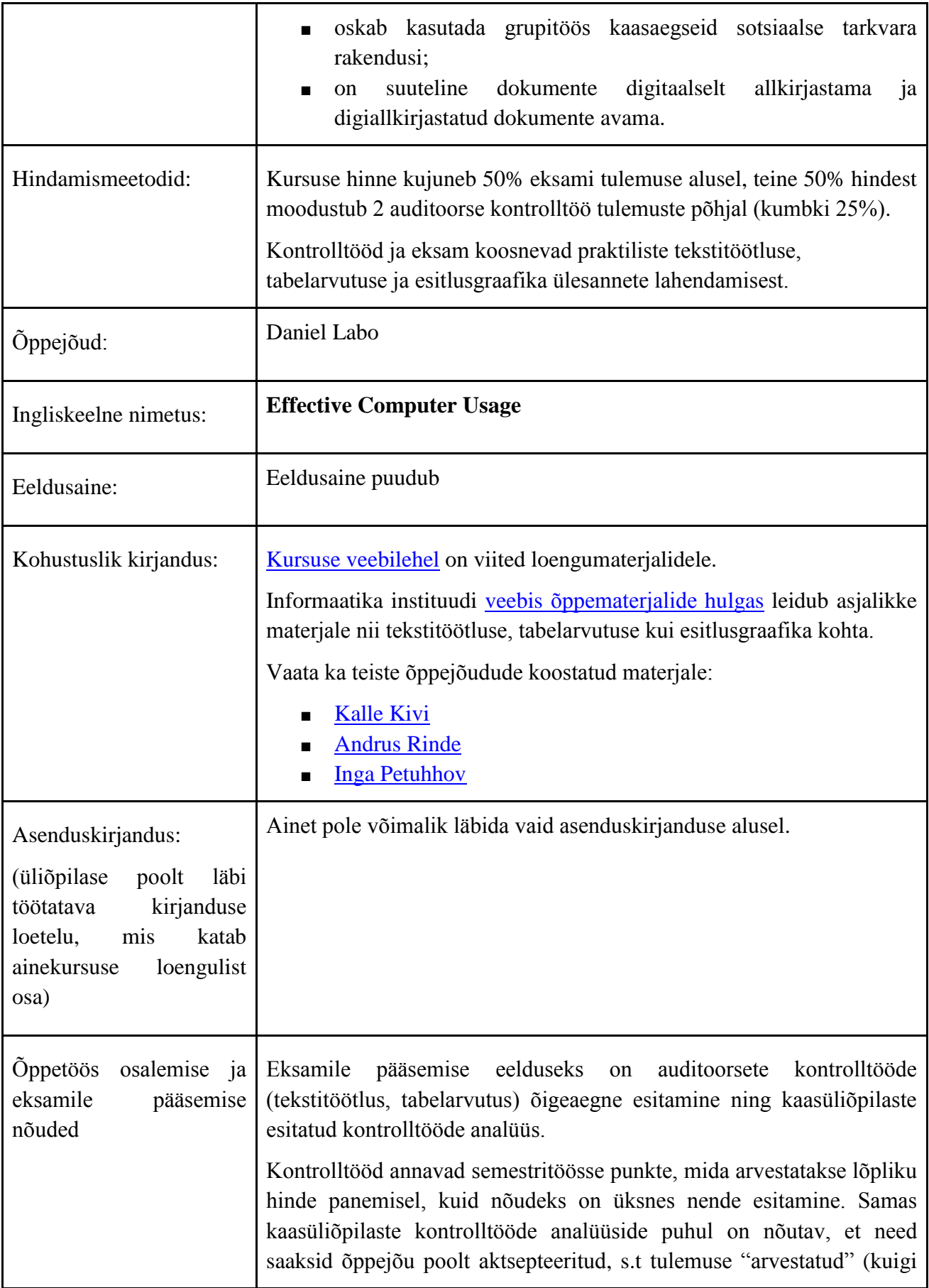

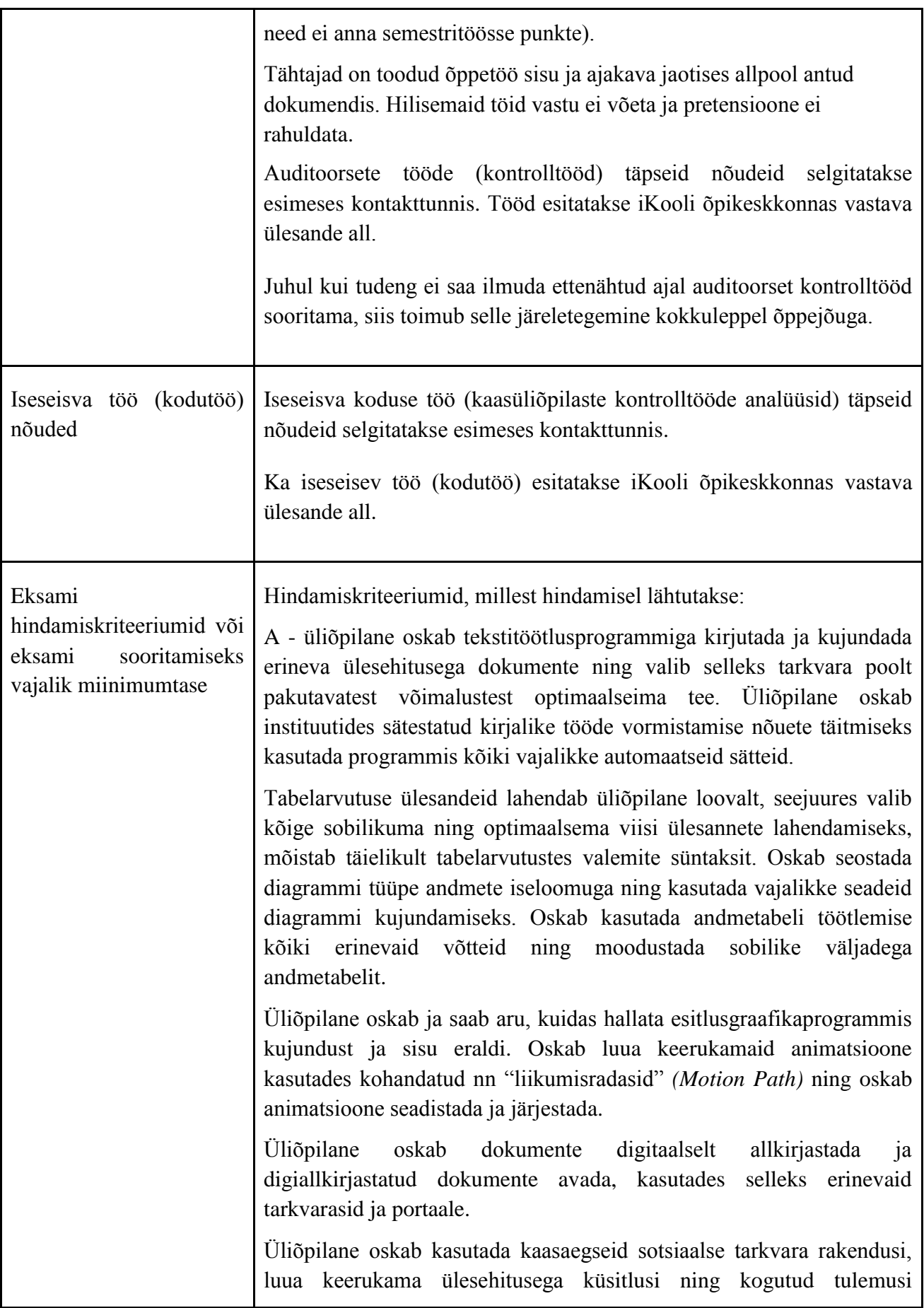

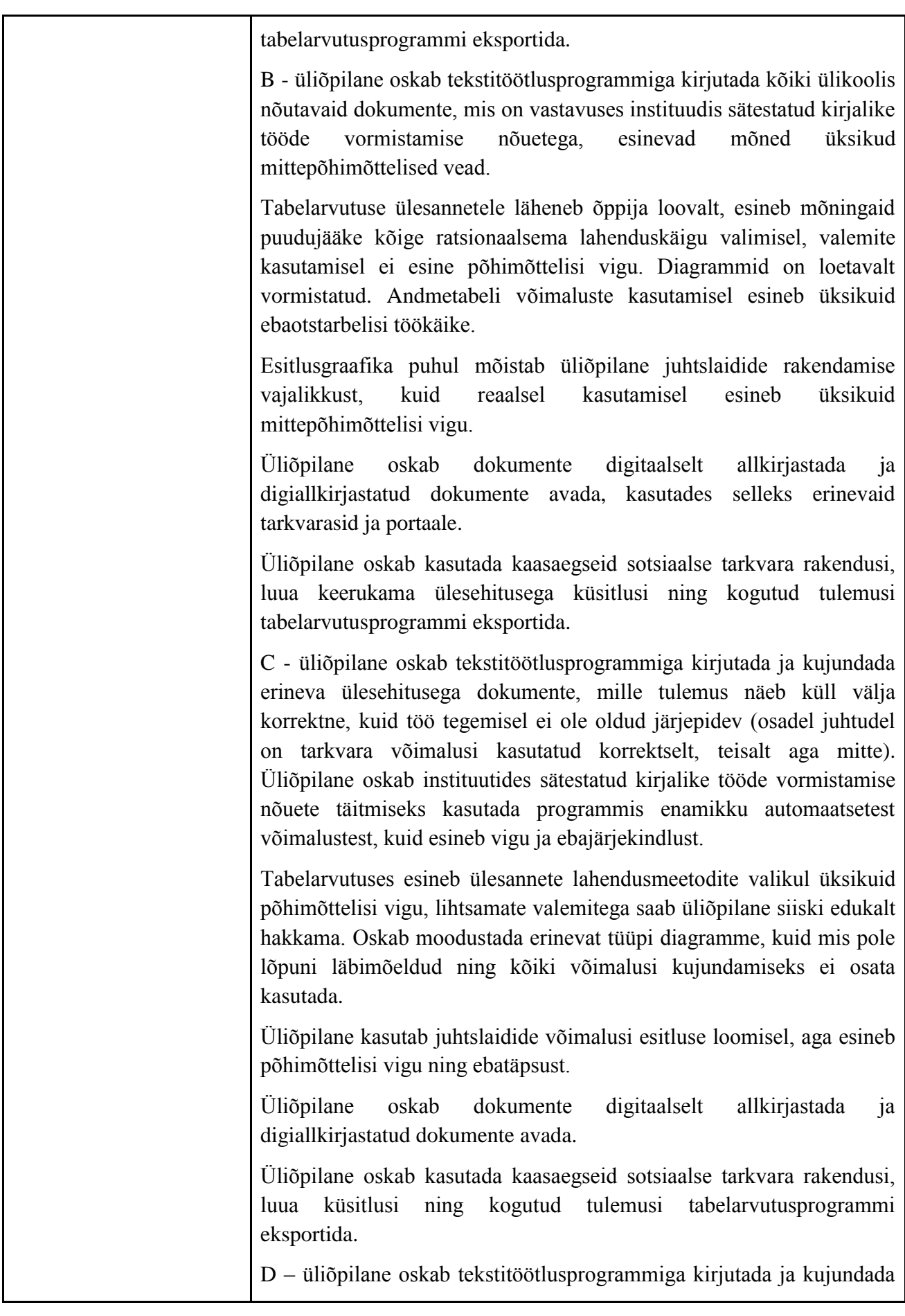

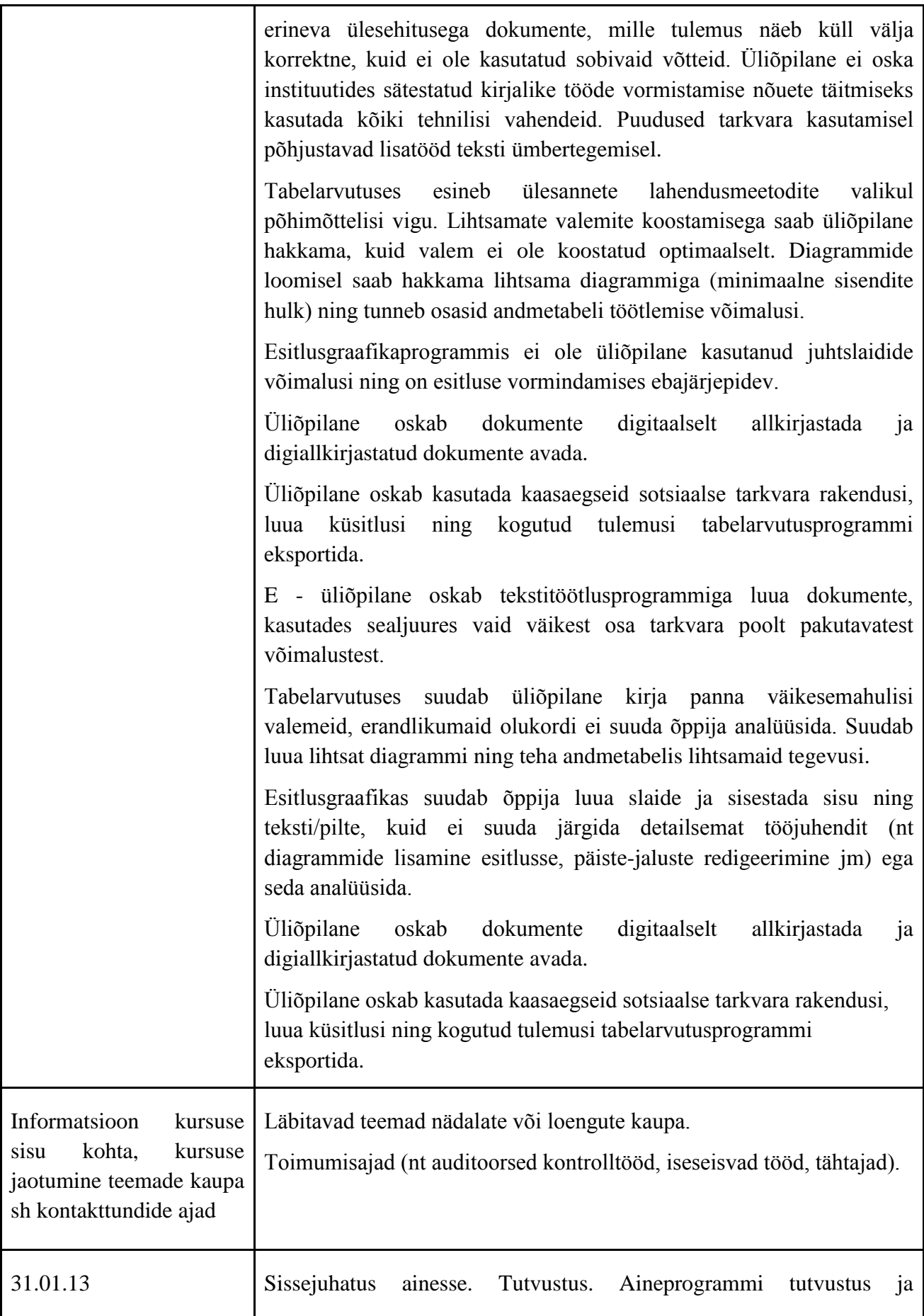

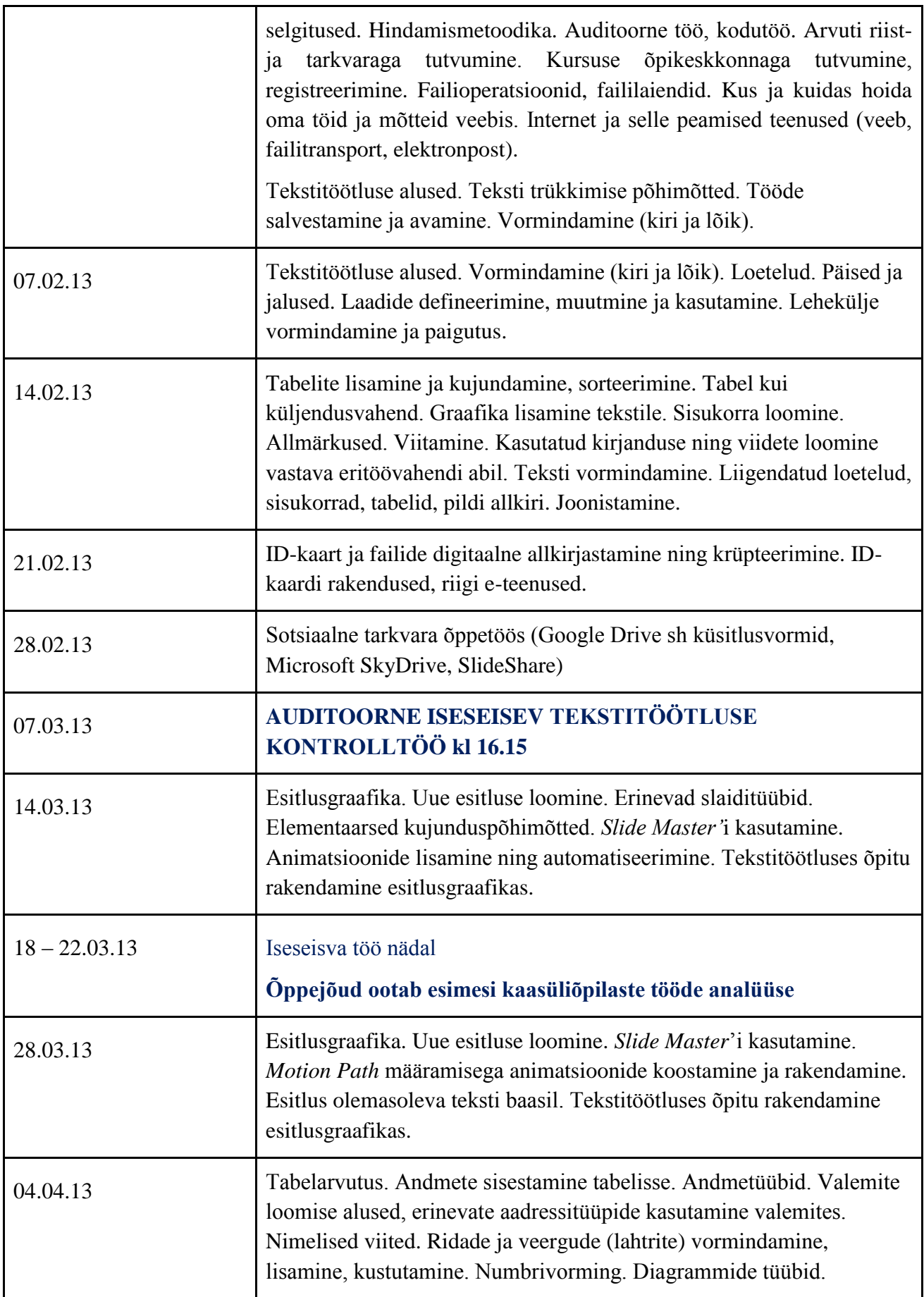

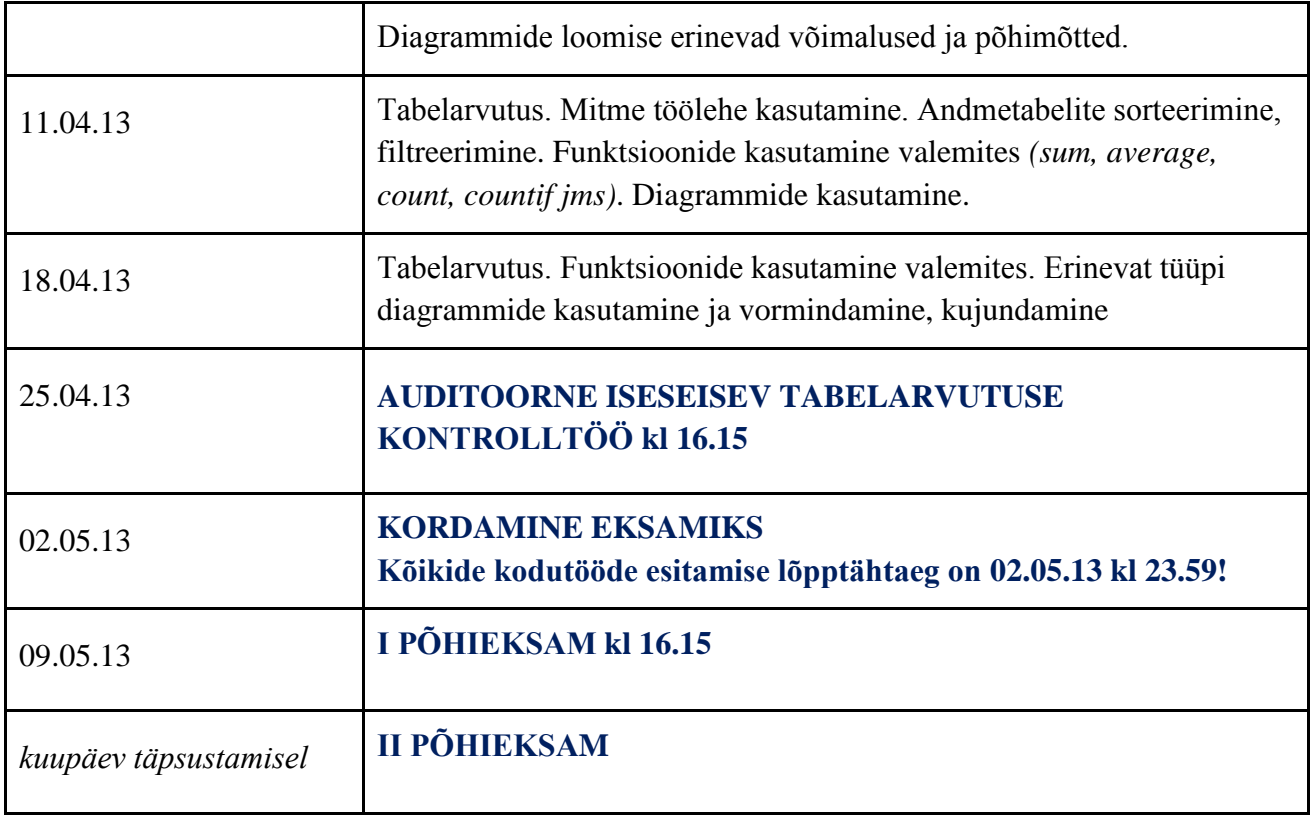

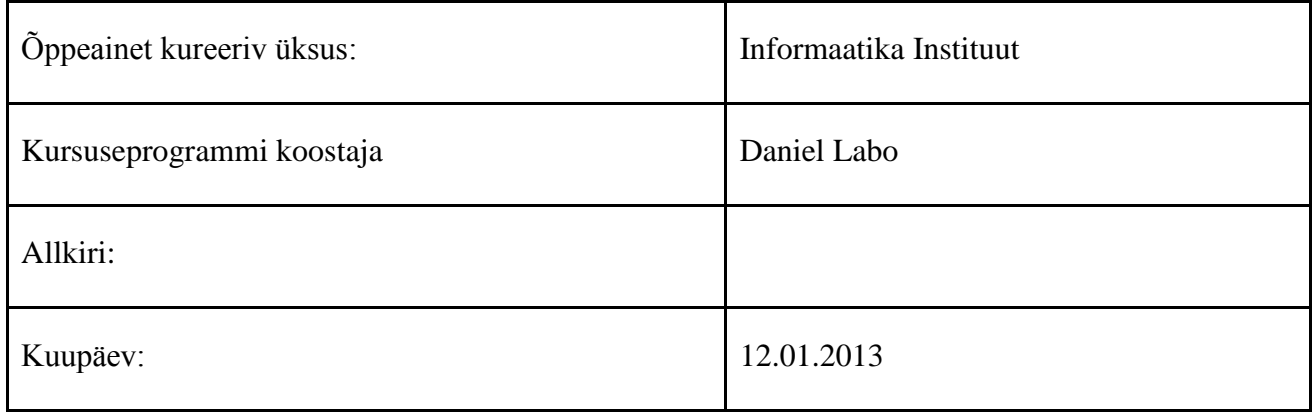

Kursuseprogramm registreeritud akadeemilises üksuses

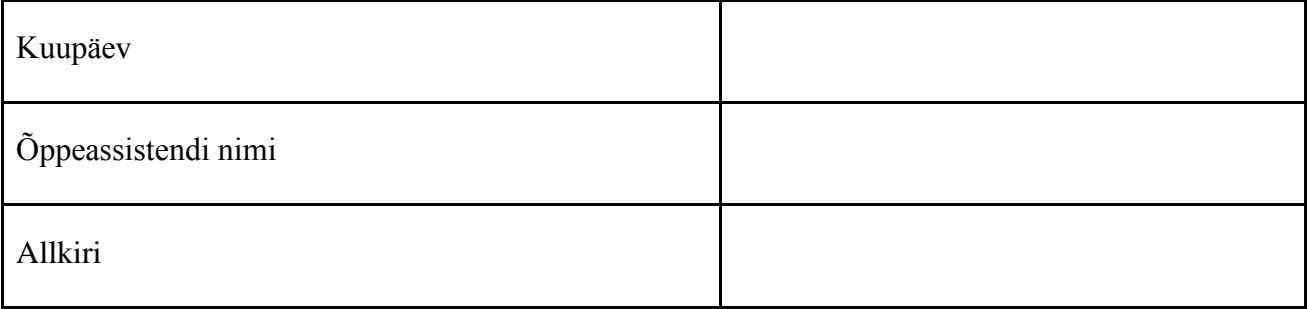